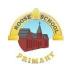

Computing Systems and Networks \*

\* Networks are not part of the key stage 1 national curriculum for computing but the title is used as a strand across primary.

| -                         | <u> </u>                 | · · · · · · · · · · · · · · · · · · · |                        |                           | <i>J</i>                |
|---------------------------|--------------------------|---------------------------------------|------------------------|---------------------------|-------------------------|
| Year 1                    | Year 2                   | Year 3                                | Year 4                 | Year 5                    | Year 6                  |
| choose a piece of         | describe some uses of    | Identify input and output             | No new skills for this | describe the input and    | outline methods of      |
| technology to do a job    | computers                | devices                               | unit, see Concept      | output of a search engine | communicating and       |
| recognise that some       | identify information     | explain that a computer               | Progression Map        | demonstrate that          | collaborating using the |
| technology can be used in | technology in school     | system accepts an input               |                        | different search terms    | internet                |
| different ways            | identify information     | and processes it to                   |                        | produce different results | choose methods of       |
| identify the main parts   | technology beyond school | produce an output                     |                        | evaluate the results of   | internet communication  |
| of a computer             | show how to use          | explain how a computer                |                        | search terms              | and collaboration for   |
| use a mouse in different  | information technology   | network can be used to                |                        |                           | given purposes          |
| ways                      | safely                   | share information                     |                        |                           | evaluate different      |
| use a keyboard to type    |                          | explain the role of a                 |                        |                           | methods of online       |
| use the keyboard to edit  |                          | switch, server and                    |                        |                           | communication and       |
| text                      |                          | wireless access point in a            |                        |                           | collaboration           |
| show how to use           |                          | network                               |                        |                           | decide what you should  |
| technology safely         |                          | Identify network devices              |                        |                           | and should not share    |
|                           |                          |                                       |                        |                           | online                  |

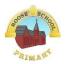

# Creating Media

| Year 1                      | Year 2                   | Year 3                    | Year 4                    | Year 5                    | Year 6                     |
|-----------------------------|--------------------------|---------------------------|---------------------------|---------------------------|----------------------------|
| create a picture using      | capture a digital image  | plan an animation using   | recognise that digital    | use different camera      | position 3D shapes         |
| freehand tools              | take photographs in both | a storyboard              | images can be             | angles                    | relative to one another    |
| use shape and line tools    | landscape and portrait   | set up the work area      | manipulated               | use pan, tilt and zoom    | use digital tools to       |
| when precision is needed    | format                   | with an awareness of      | recognise that digital    | identify features of a    | modify 3D objects          |
| use a range of paint        | view photographs on a    | what will be captured     | images can be changed     | video recording device or | combine objects to create  |
| colours                     | digital device           | capture an image          | for different purposes    | application               | a 3D digital artefact      |
| use the fill tool to colour | decide which             | use the onion skinning    | choose the most           | combine filming           | use digital tools to       |
| an enclosed area            | photographs to keep      | tool to review subject    | appropriate tool for a    | techniques for a given    | accurately size 3D objects |
| use the undo button to      | hold the camera still to | position                  | particular purpose        | purpose                   | construct a 3D model       |
| correct a mistake           | take a clear photograph  | move a subject between    | consider the impact of    | determine what scenes     | which reflects a real      |
| combine a range of tools    | use zoom to change the   | captures                  | changes made on the       | will convey your idea     | world object               |
| to create a piece of        | composition of a         | review captured sequence  | quality of the image      | choose to reshoot a scene |                            |
| artwork                     | photograph               | of frames as an           |                           | or improve later through  |                            |
|                             | consider lighting before | animation                 |                           | editing                   |                            |
|                             | taking a photograph      | remove frames to          |                           | decide what changes I     |                            |
|                             | use filters to edit the  | improve an animation      |                           | will make when editing    |                            |
|                             | appearance of a          | add media to enhance an   |                           | use split, trim and crop  |                            |
|                             | photograph               | animation                 |                           | to edit a video           |                            |
|                             | improve a photograph by  | review a completed        |                           |                           |                            |
|                             | retaking it              | project                   |                           |                           |                            |
|                             |                          |                           |                           |                           |                            |
| use letter, number, and     | experiment with musical  | show that page            | record sound using a      | add an object to a vector | review an existing         |
| Space keys to enter text    | patterns on a computer   | orientation can be        | computer                  | drawing                   | website (navigation bars,  |
| into a computer             | experiment with          | changed                   | play recorded audio       | select one object or      | header)                    |
| use punctuation and         | different sounds on a    | add text to a placeholder | import audio into a       | choices made multiple     | create a new blank web     |
| special characters          | computer                 |                           | project                   | objects                   | page                       |
| select text                 |                          |                           | delete a section of audio | delete objects            | add text to a web page     |

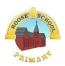

| position the text cursor  | use a computer to create | organise text and image    | change the volume of | move objects between the | change the appearance of   |
|---------------------------|--------------------------|----------------------------|----------------------|--------------------------|----------------------------|
| in a chosen location      | a musical pattern        | placeholders in a page     | tracks in a project  | layers of a drawing      | text                       |
| use the Backspace key to  | use a computer to        | layout                     |                      | group and ungroup        | set the style of text on a |
| remove text               | compose a rhythm and a   | add and remove images      |                      | selected objects         | web page                   |
| choose options to achieve | melody on a given theme  | to and from placeholders   |                      | duplicate objects using  | embed media in a web       |
| a desired effect          | use a computer to play   | edit text in a placeholder |                      | copy and paste           | page                       |
| change the appearance of  | the same music in        | move resize and rotate     |                      | modify objects           | add web pages to a         |
| text on a computer        | different ways (e.g.     | images                     |                      | reposition objects       | website                    |
| use Undo                  | tempo)                   | choose fonts and apply     |                      | combine options to       | preview a web page         |
|                           | evaluate a musical       | effects to text            |                      | achieve a desired effect | (different screen sizes)   |
|                           | composition created on a | review a document          |                      | create a vector drawing  | insert hyperlinks between  |
|                           | computer                 |                            |                      | for a given purpose      | pages                      |
|                           | improve a musical        |                            |                      |                          | insert hyperlinks to       |
|                           | composition created on a |                            |                      |                          | another site               |
|                           | computer                 |                            |                      |                          |                            |

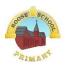

| Programming               |                          |                       |                            |                         |                            |
|---------------------------|--------------------------|-----------------------|----------------------------|-------------------------|----------------------------|
| Year 1                    | Year 2                   | Year 3                | Year 4                     | Year 5                  | Year 6                     |
| enact a given word        | choose a series of words | build a sequence of   | list an everyday task as a | create a condition-     | identify a variable in an  |
| predict the outcome of a  | that can be enacted as a | commands              | set of instructions        | controlled loop         | existing program           |
| command on a device       | sequence                 | combine commands in a | including repetition       | use a condition in an   | experiment with the        |
| list which commands can   | choose a series of       | program               | use an indefinite loop to  | 'ifthen' statement to   | value of an existing       |
| be used on a given device | instructions that can be | order commands in a   | produce a given outcome    | start an action         | variable                   |
| run a command on a        | run as a program         | program               | use a count-controlled     | use selection to switch | choose a name that         |
| floor robot               | create a program         | create a sequence of  | loop to produce a given    | the program flow in one | identifies the role of a   |
| choose a command for a    | trace a sequence to make | commands to produce a | outcome                    | of two ways             | variable to make it easier |
| given purpose             | a prediction             | given outcome         | plan a program that        | use a condition in an   | for humans to              |
| choose a series of words  | run a program on a       |                       | includes appropriate       | 'ifthenelse'            | understand it              |
| that can be enacted as a  | device                   |                       | loops to produce a given   | statement to produce    | decide where in a          |
| program                   | debug a program that I   |                       | outcome                    | given outcomes          | program to set a variable  |
| choose a series of        | have written             |                       | recognise tools that       |                         | update a variable with a   |
| commands that can be      |                          |                       | enable more than one       |                         | user input                 |
| run as a program          |                          |                       | process to be run at the   |                         | use an event in a          |
| build a sequence of       |                          |                       | same time (concurrency)    |                         | program to update a        |
| commands in steps         |                          |                       | create two or more         |                         | variable                   |
| combine commands in a     |                          |                       | sequences that run at the  |                         | use a variable in a        |
| program                   |                          |                       | same time                  |                         | conditional statement to   |
| run a program on a        |                          |                       |                            |                         | control the flow of a      |
| device                    |                          |                       |                            |                         | program                    |
|                           |                          |                       |                            |                         | use the same variable in   |
|                           |                          |                       |                            |                         | more than one location     |
|                           |                          |                       |                            |                         | in a program               |

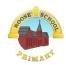

| Data and Information       |                            |                            |                          |                           |                             |
|----------------------------|----------------------------|----------------------------|--------------------------|---------------------------|-----------------------------|
| Year 1                     | Year 2                     | Year 3                     | Year 4                   | Year 5                    | Year 6                      |
| identify some attributes   | enter data onto a          | create questions with      | use a digital device to  | choose different ways to  | calculate data using a      |
| of an object               | computer                   | yes/no answers             | collect data             | view data                 | formula for each            |
| collect simple data        | recognise that people,     | choose questions that will | automatically            | choose which attribute    | operation                   |
| show that collected data   | animals and objects can    | divide objects into evenly | choose how often to      | and value to search by to | use functions to create     |
| can be counted             | be described by attributes | sized subgroups            | automatically collect    | answer a given question   | new data                    |
| describe the properties of | use a computer to view     | repeatedly create          | data samples             | (operands)                | use existing cells within a |
| an object                  | data in different formats  | subgroups of objects       | use a set of logged data | ask questions that need   | formula                     |
| choose an attribute to     | use pictograms to answer   | identify an object using a | to find information      | more than one attribute   | choose suitable ways to     |
| group objects by           | single-attribute questions | branching database         | use a computer program   | to answer                 | present spreadsheet data    |
| group objects to answer    | use a computer to          | retrieve information       | to sort data by one      | choose which attribute to |                             |
| questions                  | answer comparison          | from different levels of   | attribute                | sort data by to answer a  |                             |
| explain that objects can   | questions (graphs, tables) | the branching database     | export information in    | given question            |                             |
| be grouped by similarities |                            |                            | different formats        | choose multiple criteria  |                             |
| (attribute)                |                            |                            |                          | to search data to answer  |                             |
| describe a group of        |                            |                            |                          | a given question (AND     |                             |
| objects (based on          |                            |                            |                          | and OR)                   |                             |
| commonality)               |                            |                            |                          | select an appropriate     |                             |
|                            |                            |                            |                          | graph to visually         |                             |
|                            |                            |                            |                          | compare data              |                             |
|                            |                            |                            |                          | choose suitable ways to   |                             |
|                            |                            |                            |                          | present information to    |                             |
|                            |                            |                            |                          | other people              |                             |